#### FBI NSA CIA WATCHING EVERYONE?

#### OK, NOW WHAT?

# hands-on!

People coming together and help each other installing software that helps you to be not that much spied any more by your own government (ICMS), foreign governments (NSA etc) and the service providers (BSNL, vodafone, etc) you are using.

#### Here For You to Serve sva@ccc.de – twitter@sva

thupten104@gmail.com

beli@cis-india.org

santosh@hackerearth.com – twitter@importerror

# Way To Go

- \* The Internet
- \* What to we use there?
- \* How does that look like?
- \* Alternatives
- \* What is Cryptography?
- \* E-Mail / GPG
- \* Passwords/-phrases

- \* Software how to choose
- \* Anonymity Tor
- \* File encryption + deletion
- \* Web Browsing
- \* Text Messaging + Voice
- \* Android

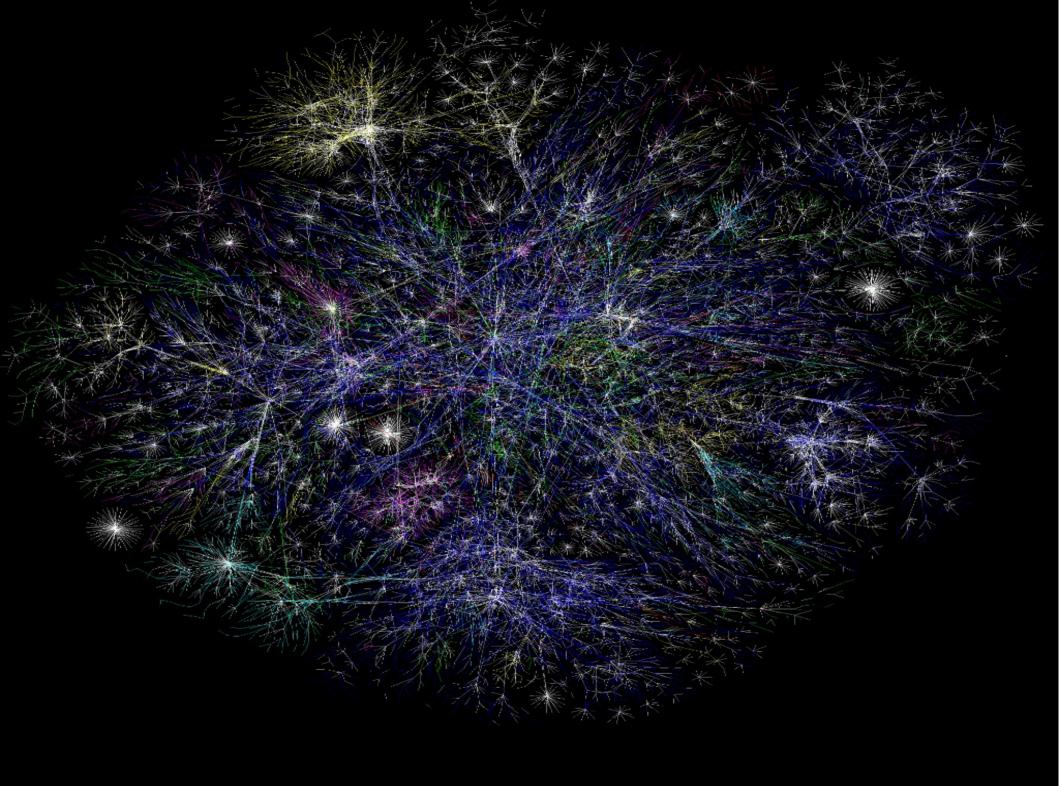

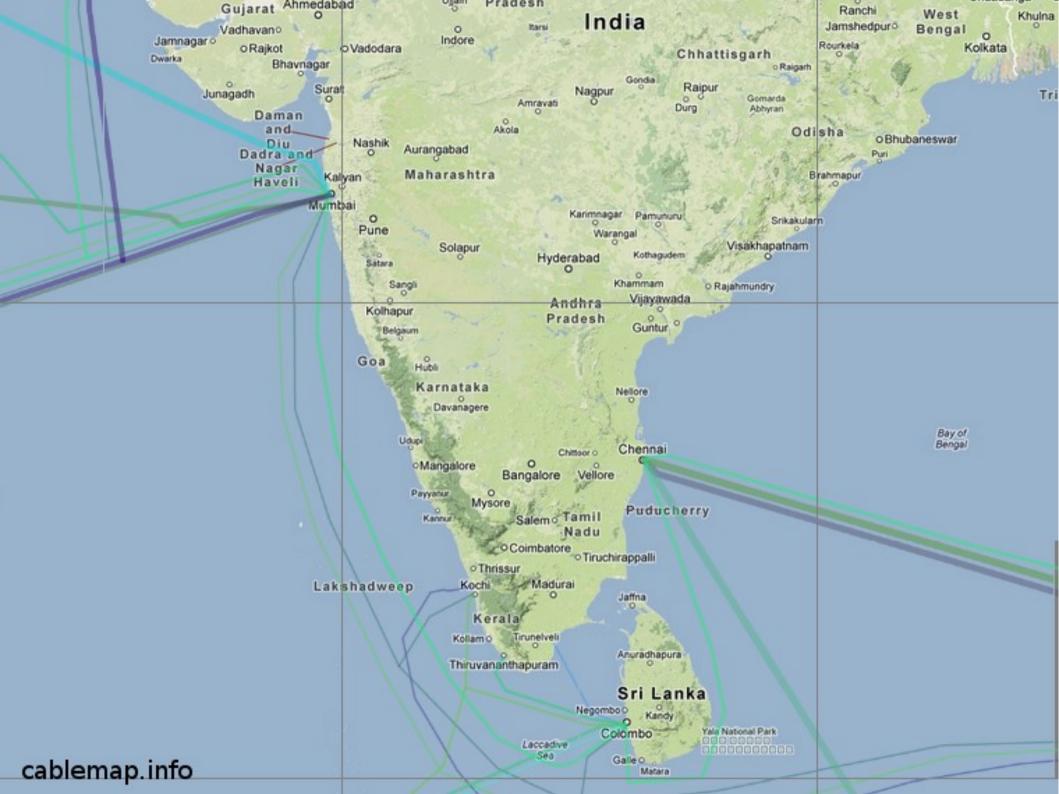

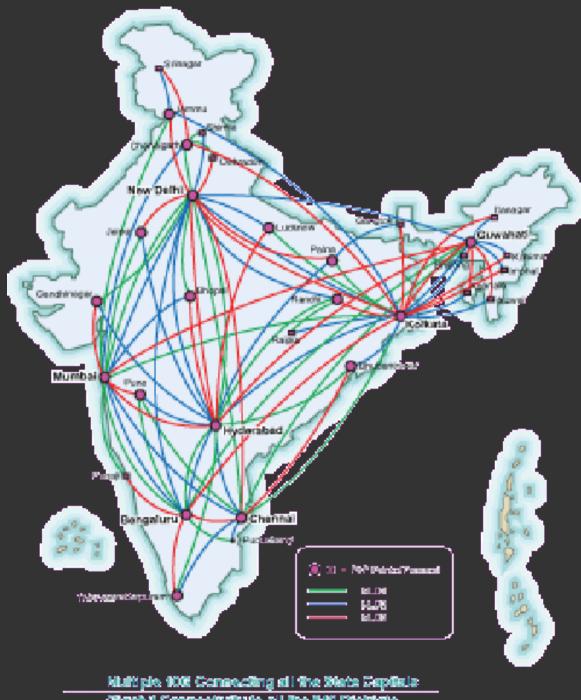

diget 1 Connectvity to all the 1960 Diatricte

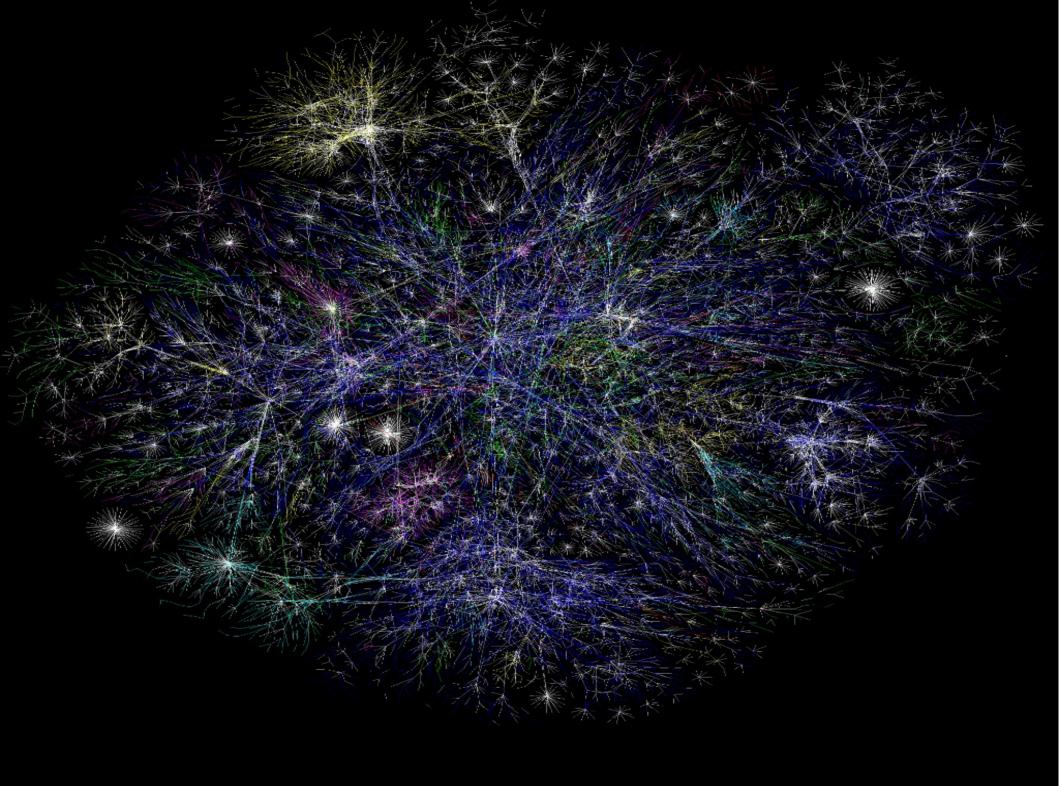

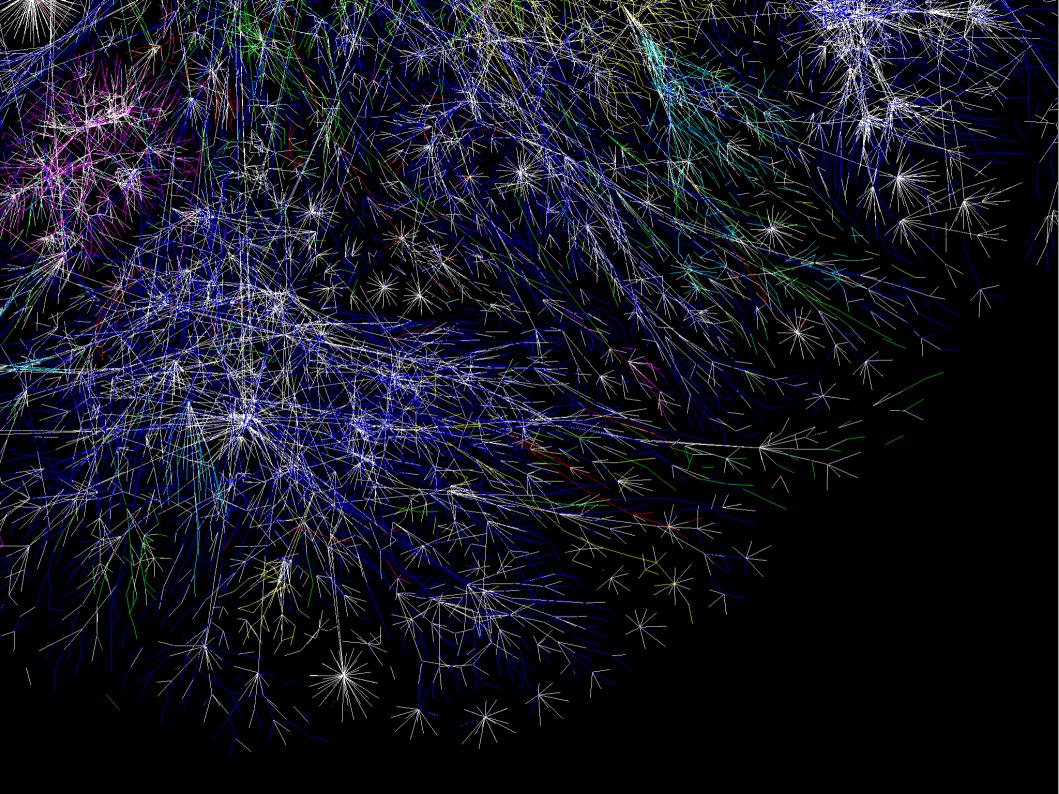

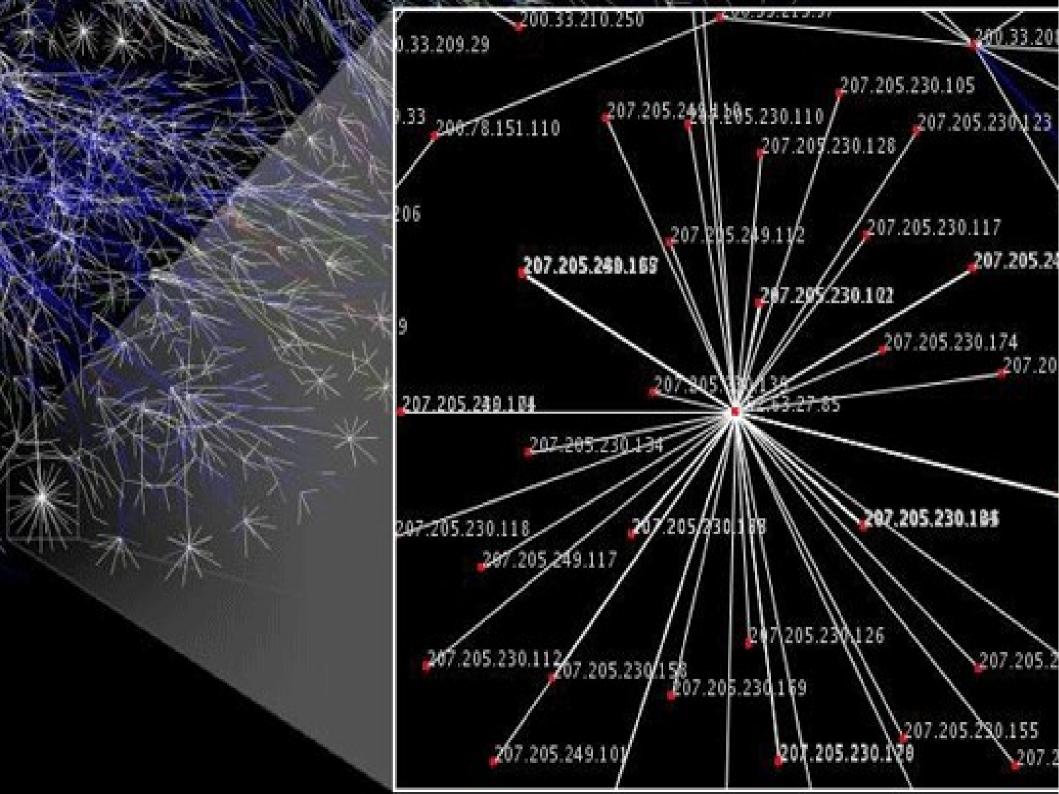

### Problem:

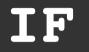

#### you are connected to the Internet

#### THEN

the Internet is connected to you!

=> you are a part of this network-of-networks

#### You are here

Map of the Internet, The Opte Project, www.opte.org

#### What do we do there?

- read & write
- information
- places and maps
- emails
- speaking (instant msg or voice over internet)
- watching pictures
- connect to old friends
- regional, national and international news
- news of people, things and gadgets

- watch the news online
- entertaining
- listen to music
- listen to podcasts
- education
- buying things or services (e.g. travel)
- online banking
- how-tos and do-it-yourself information
- looking for a job or a place to live

### So What?

# UES WES SCAN

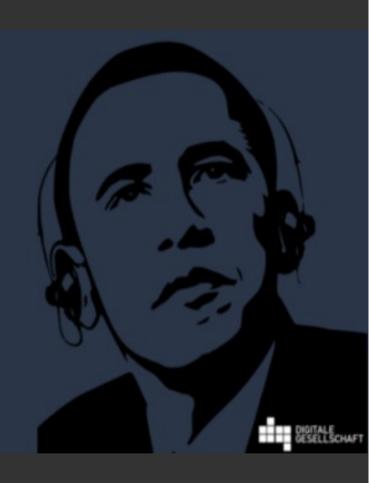

### So What?

#### We show a lot on ourselves:

Our way of living Our way of thinking What we are interested in Things we plan to do What we are thinking of

We leave our thoughts!

### What are we Using? Services.

#### Mostly webbased

#### We are using websites

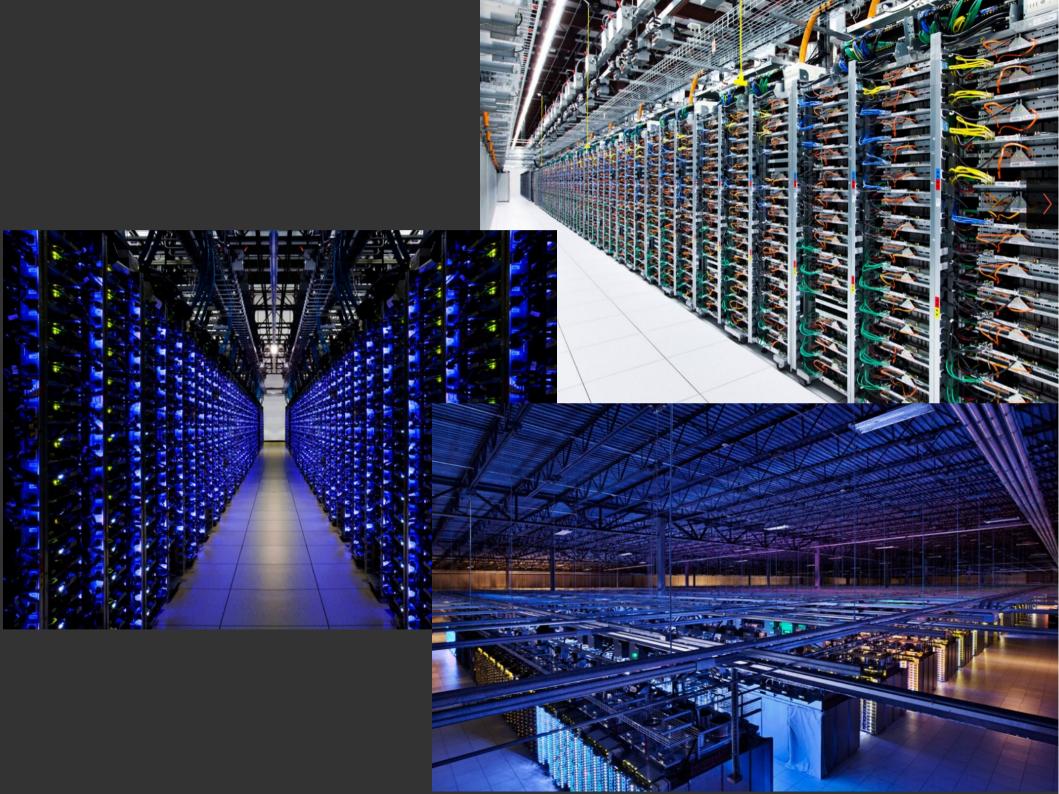

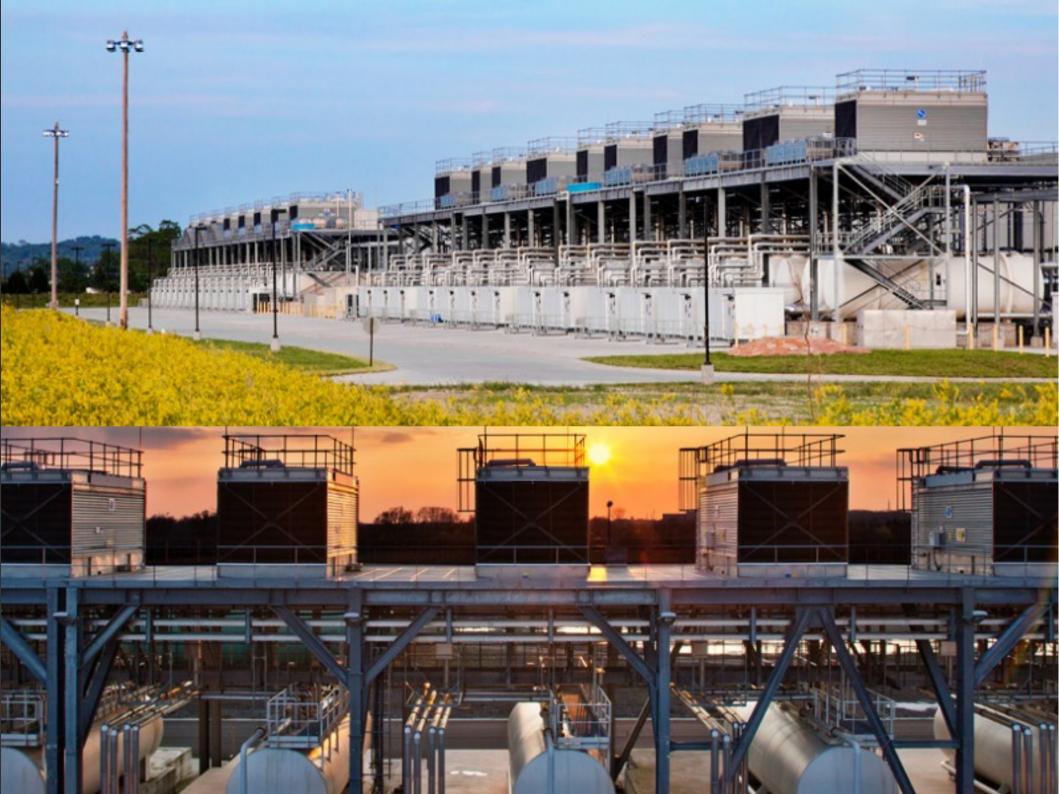

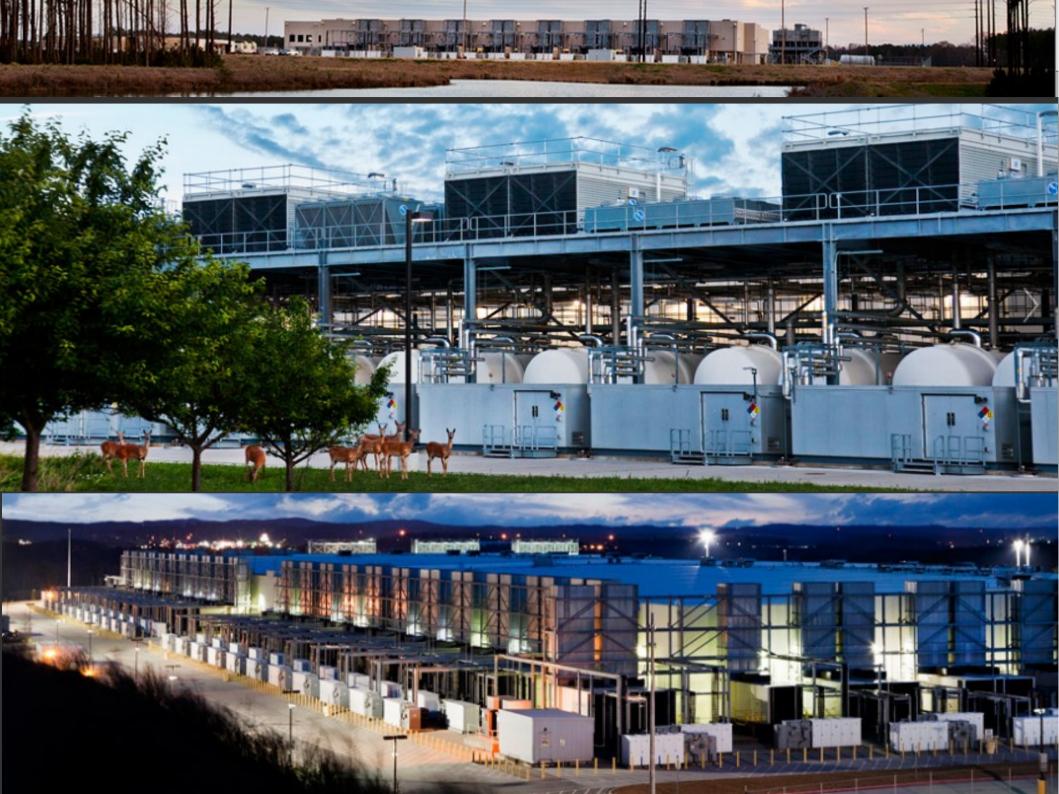

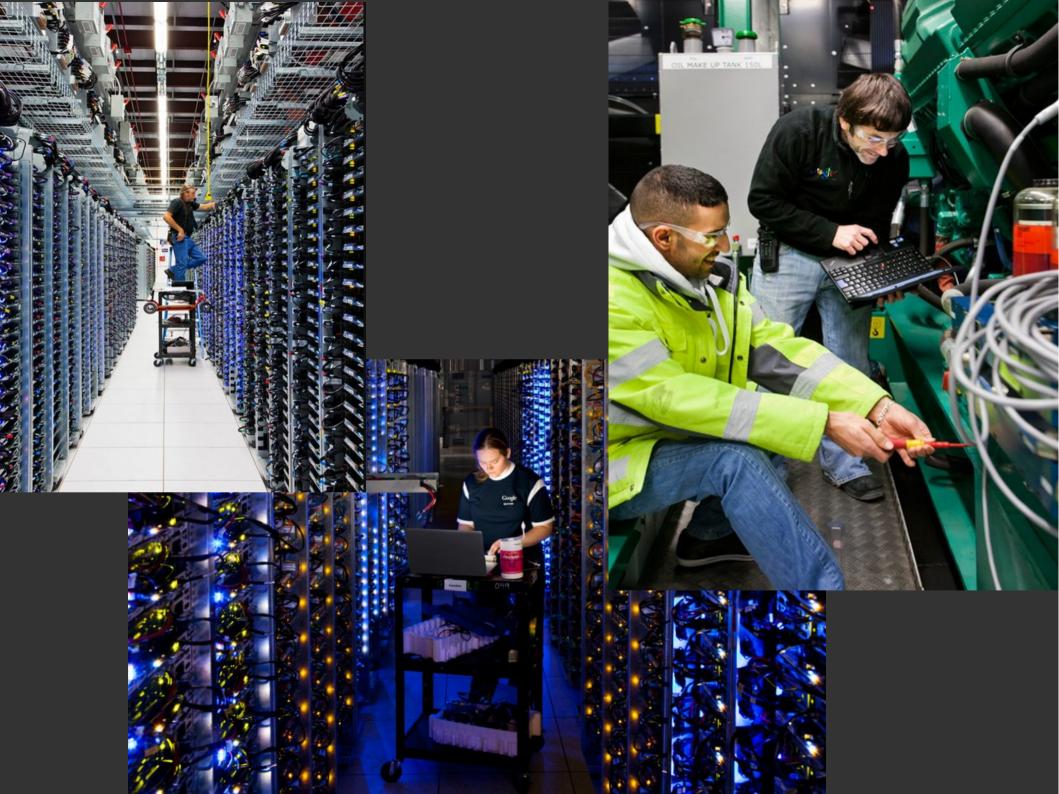

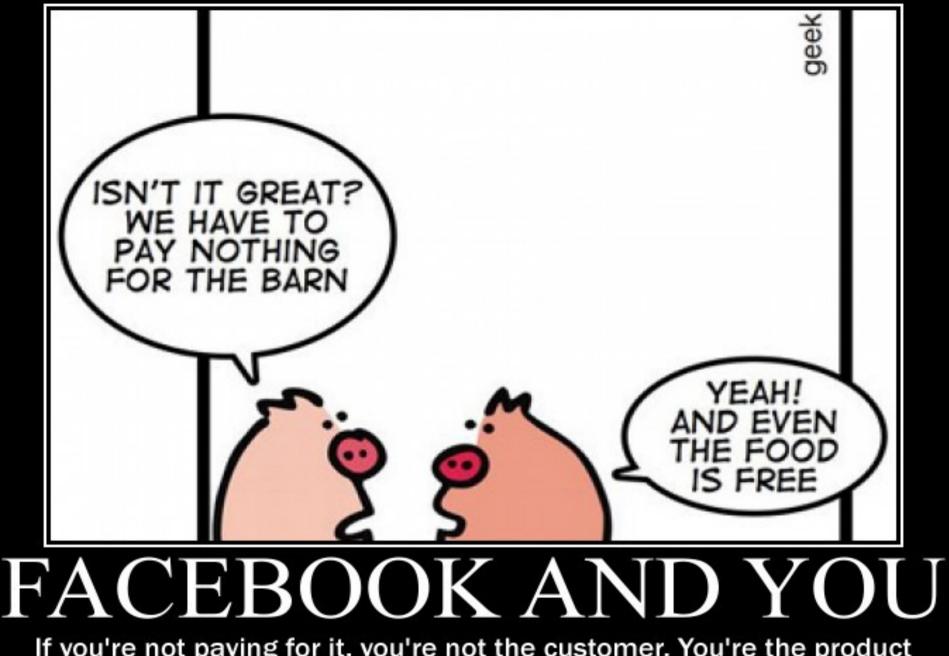

If you're not paying for it, you're not the customer. You're the product being sold.

### What to do?

- ixquick.com
- startpage.com
- duckduckgo.com
- metager.de/en

More Privacy
 (they promise)

- ecisoa.org
- ecosearch.org
- goodsearch.com

- Spending your data
   Data = Money is
  - spend for the "good"

### What to do?

#### Use https:// Instead of http://

The communication between your computer and the server is encrypted.

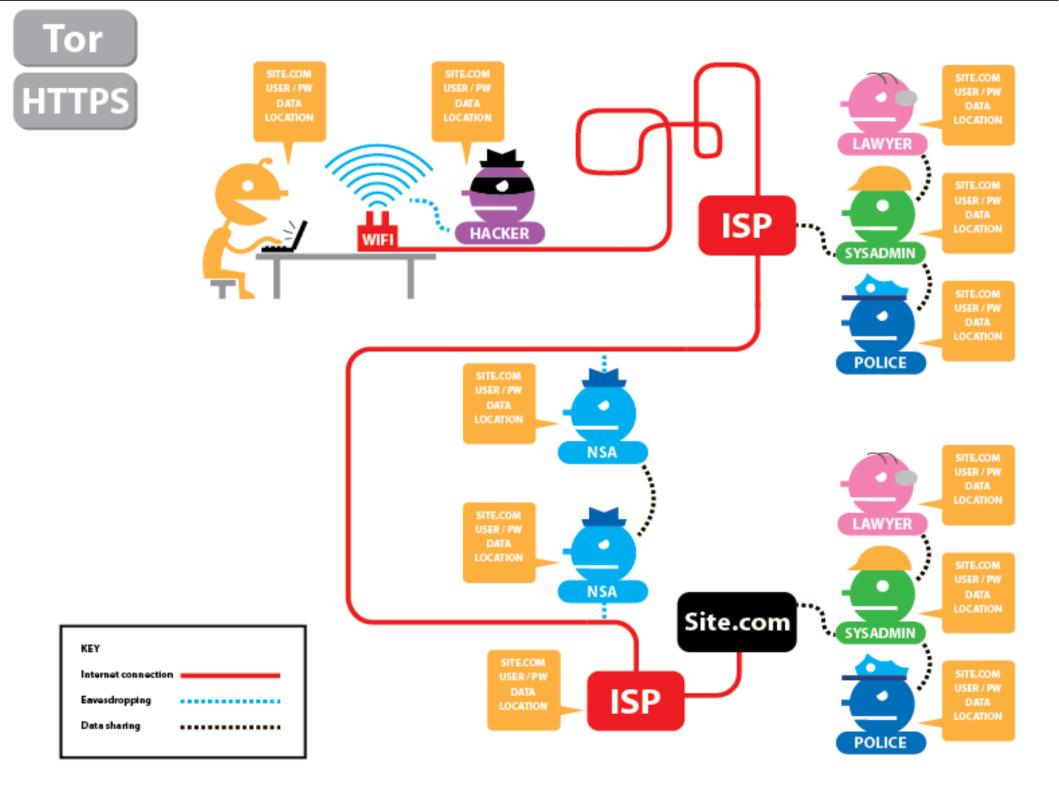

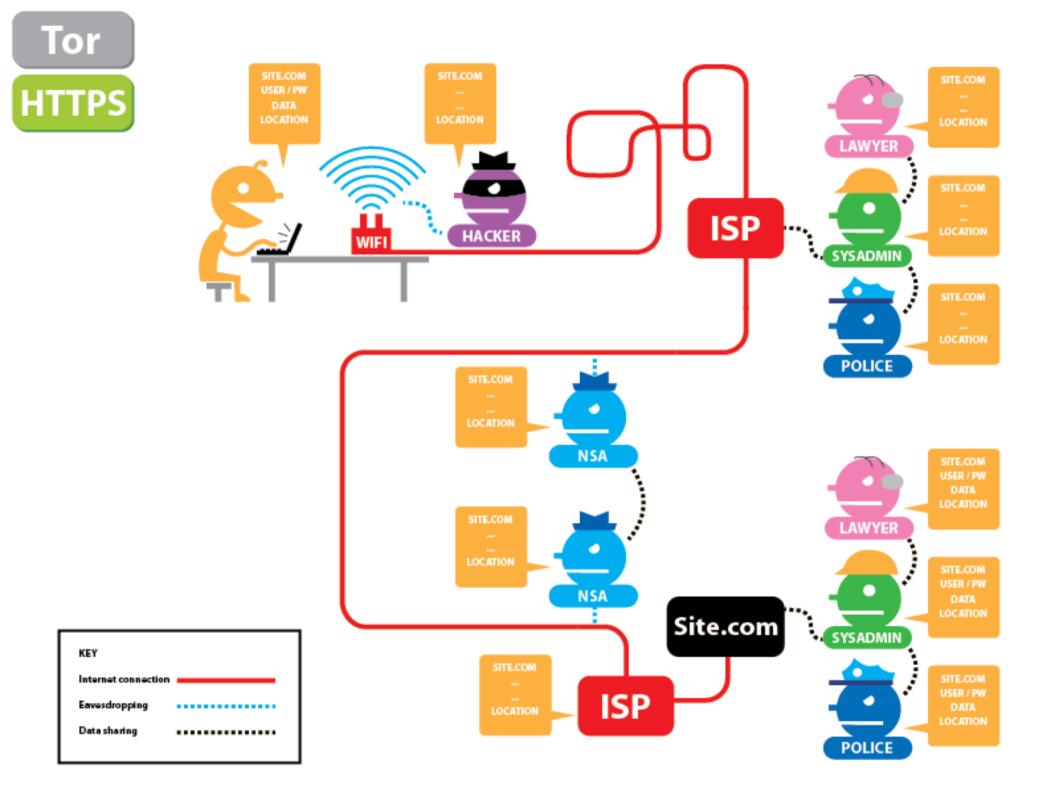

### What to do?

# Use Cryptography Lock your data away

# What is Crypto?

mathematical way to make the data only readable for:

the one sending it the one receiving it

=> end-to-end encryption

# Basic Principles

Confidentiality (no one else can read it)

Integrity (no one else can modify)

Authentication (message is from the one person)

"How much detail do I need to understand about the tools I want to use?"

#### Depends on your intentions.

I dont wanna be watched easily & complete. => Every little use of cryptography helps

I want to be completely protected.
 You have to learn & understand lots details

### Be Aware!

you are never "safe" technology can fail.

#### It can fail any time. Without you even noticing.

# Never Forget!

### encrypt (or encode) => Code or Key

#### Simple encoding/key:

#### Hello

: olleH

## Software Helps:

#### Hello

#### hQEMAy4io41ThT7gAQgAqF7ljcgd

### Private Means...

# ...just you & me have the key noone else can listen

uSMWsh3zbWke8DUmY+Lf9Ssy2waJkE+gaJKhxplD6CWfL96vgXn3N/bBVg2+SCmt UV/btwupjojluio1cLS0X85glj85sfeALHZGDzRTe7kuMXSqY9A+ZEpYIGybGkLk 8EjFZOqgDNRZRVe2mXpu7EOEwXEuI12cANk5iXaVanAHGSMubUEzwkZWxvfHdPSZ DWK9AYBRyIr62k8W7/rvpI8T8RtuinPbVW15sLe7/x0smFvVfYj0Cy+UakOLgN08 4yghqyWWY7Hzc1Xq+UQrVib8CVnk5h/WQotuOshBmdLpAWMYkbNV3eJMxQ4xqx0u

#### But...

#### ...everyone knows that the two of us are talking to each other

#### metadata stays plain text, like time, place, IP, system, etc. (everything besides the main body of your email/text) (sometimes you might wanna add anonymity)

### E-Mail

GPG Asymmetric Encryption

## Symmetric Encryption

## The way Julius Caesar did 2000 years ago

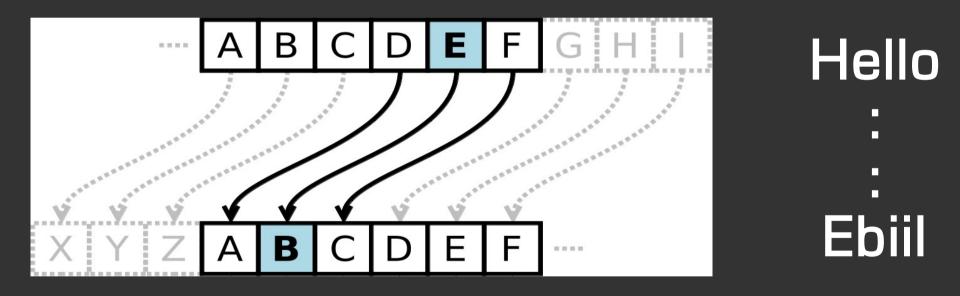

#### key/code == "alphabet: left-shift-3"

Both sides have to know key/code=> symmetric

Asymmetric Encryption: Kevs Often known as "puplic-key-encryption" everyone has own key-pair: puplic key secret key kept as available a secret for everyone

### Asymmetric Encryption: En-crypt

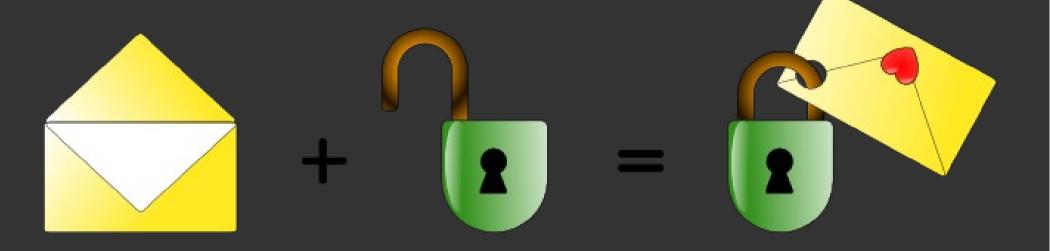

Bob uses the open lock / public key from Alice to lock/encrypt the message.

Once closed, he is not able to open it any more.

### Asymmetric Encryption: De-crypt

Alice uses her secret key to unlock/ decrypt the message from Bob.

Alice is the only one able to open this message.

### Asymmetric Encryption: Sign

But, the analogy will not fit for the next layer of understanding. Usually an encrypted text is **encrypted with the recipients public key** and **signed with your private key**.

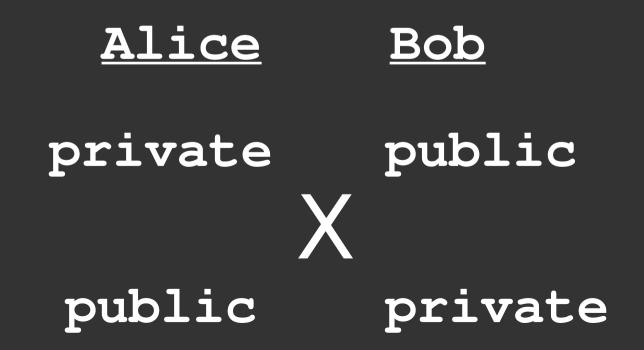

### Asymmetric Encryption: Sign

This works like a seal of wax on ancient letters

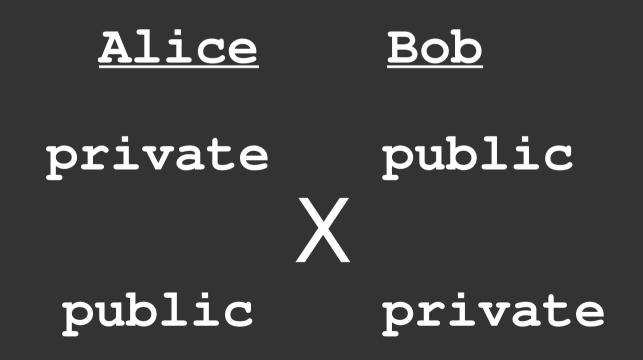

## E-Mail transferred as plain text

content metadata whole route **everything** 

### Service Providers? => TRUST!

- Use a friends mail server
- Pay for the service
- Combine the above
- Use mail server from a non-profit organization (and donate if possible)
- Use a mail server from a profit organization that earns money with services
- Find list of those on cryptoparty.in/brief => email

## Content in an Envelope?

 Install mail client + (add-on, if applicable) (e.g. mozilla.org/thunderbird + enigmail)
 Install GnuPG (gnupg.org)
 Choose password / passphrase
 Generate key-pair, publish public key

Use! (that we do tonight)

## choose a good passphrase

This is important for every service you are using.

Do not use the same password everywhere!

- Add some special characters!
- The longer the better!

Choose any:

Sentence you like AND Song AND Saying AND any other language (transformed in latin letters)

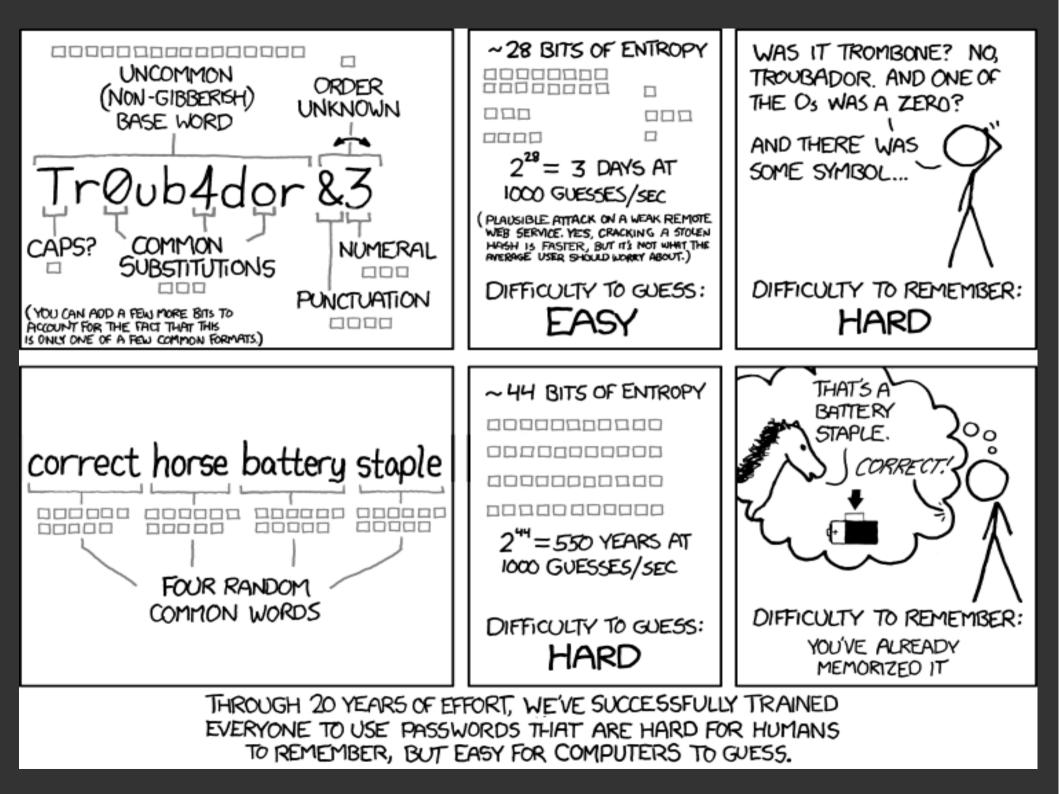

### Passphrase: Some Rules

<u>Difficult for a computer to guess:</u> **Make it long** – the longer the more time it takes **Make it complex** – use upper cases, numbers etc.

Difficult for others to figure out: **Make it practical** – sentences just serve fine **Don't make it personal** – don't include personal info **Keep it secret** – don't share your password

Minimise damage if someone does learn it: Make it unique – not the same password everywhere Keep it fresh – change on regular basis

(from: securityinabox.org)

### Passphrase: Software Helps

### KeePass

Free, open source, cross-platform, light-weight password management utility.

Encrypted database is protected by a single master password and/or key file.

Strictly local, not in the cloud.

# Software

#### We always need to know some background

#### How can I decide, if something is "secure"?

- The **<u>older</u>** a product, the more likely it is secure -

- Where does it <u>come from</u>, who is developing it -
- Check the news, if there is **new developments** -
  - If it is not <u>open source</u>, don't use it -

# Download?

#### Ok, but where to dowload it from?

# Use Wikipedia as a source to get linked to the project website.

# DO NOT use any random software-download-site!

# Open Source

Independent researchers can verify that the source code does not contain any security flaw or secret 'backdoor'.

#### You can never be totally sure...

# TRUST

## PGP/GPG Why two names?

#### PGP == Pretty Good Privacy Created by Phil Zimmermann in 1991 see RFC 1991 (came 1996)

Zimmermann had been a long-time anti-nuclear activist, he created PGP that people might securely use BBSs and securely store messages and files

#### **OpenPGP == standard/specification** see RFC 2440 (1998) and 4880 (2007)

GPG == Gnu Privacy Guard Created by Werner Koch 1999 from Free Software Foundation (most common implementation of PGP)

## PGP/GPG Key Length

Enigmail provides RSA by default, with the option of 1024, 2048, 4096 bits.

Via Snowden we learned, that "strong crypto" is still unbreakable, even for NSA.

300 bits is breakable with a normal PC in few hours, 512 bits can be factored in few weeks.

## PGP/GPG Key Length/1024

----BEGIN PGP PUBLIC KEY BLOCK-----Version: GnuPG v1.4.14 (GNU/Linux)

mI0EU1EpkAEEALyXzjKHGIMabjpz1LdXy3Hhpqor85kBi6183R11xx+XCbGBsirq oeSFE98Nk+PLjuT0ImZ6jI8dFWTawXAf0MPrAeqktbGMkYGnQ9bER/+Yq+6B+sRZ hBywaFZTZOL7FGYEa02oby+6yX20tm+T109T4fBZ4JrOCiaV0zY1XWINABEBAAG0 MWJ1LnN2YSAobm8qcGFzc3dvcmQqLSB0ZXN0IDEwMjQpIDxzdmFAbXVjLmNjYy5k ZT61vqQTAQIAKAUČU1EpkAIDIwUJCWYBqAYLCQqHAwIGFQqCCQoLBBYCAwECHqEC F4AACqkOWRXqJrwUA5DNOwOAojA4rPIqZu8tOT54O2xz1vnDB9JqIu4kLh9FRiuc lSoBtbe1k6Ws7wOOsv2ZH5md/WG2byBUKb0TSLYSmSMYBuDLB4ZhOkGr4A7DN/a8 RaiypiMRJfhkITE83hqwdP5kQRVVmdMEXoH4HlCjS2MqxqdJ1dAf/x+qohTMxf6p CXC4jORTUSmOAOOA2TDFKLJ8wpFR5qPZO4/7CqaqcX4hvvdC+Z7kwNfeUqxE7+6m GkuUa246tHVww3wdFHQTqivU1W4v7zU3pgdfahPyUoinO6ph1iK76pIAge0AcNII 7wCP4Eln99qPXmh01dl7BWveAqIxKEf2E7MJ6epvZ3lAdV/GKvLG1qSioM0AEQEA AYilBBqBAqAPBQJTUSmQAhsMBQkJZqGAAAoJEFkV4Ca8FAOQ/HED/jUw5jbblx8U E43Si4ZJWVNPYnqtDMDFNxwUJAmvE8Cfm1tVwCsbnEAu5RQC9CV+tZNo3W3w8w2m a8bNaIQJ50TWoKvI6XoH4vsPRpG0YMVHJkEDB0PtAYMA4vp7fiF7Gfp5htqJJ+KA Shz78ZJSH536V9eR+ZDcLU/2qdzefFqQ =C6Zs

----END PGP PUBLIC KEY BLOCK-----

## PGP/GPG Key Length/2048

-----BEGIN PGP PUBLIC KEY BLOCK-----Version: GnuPG v1.4.14 (GNU/Linux)

mQENBFNRKr0BCACjy7oXeQUX/LcEZVZ5hKuIwjd3z7Swi13nztHulfb17hKHaldR 9EOqOQYzz23XwXR7NqSiz18348a/1bWs+/ID+5UerVcH3kUI0Y8Vn8smnCzIvTbR 8NT2q+5WCA+Ia6jhOINSw3tBYi1HAVhlqL0UloP7Fy1v0SH2VKvEW1y2EJ6Ujqek xsC+POzAjqOZqDv1i/WHXGlCcO0mH+TBHP3VL7q2RZLcIZuUmitpTXvVVWoY0BR6 +heF+Twz4moIYtq2QtZY3o3AhCr2C2yMWqAessqYYDc+efiSb7VaCMJxch0oE/0/ +LZdUL3K7TdXoz2Ztvs6qCe/PSvWZf0LZMRNABEBAAG0MWJ1LnN2YSAobm8qcGFz c3dvcmQqLSB0ZXN0IDIwNDgpIDxzdmFAbXVjLmNjYy5kZT6JAT4EEwECACgFA1NR Kr0CGyMFCQ1mAYAGCwkIBwMCBhUIAqkKCwQWAqMBAh4BAheAAAoJEGnqsFiDqYEx 120IAIST1H41ZIuRSIh60y07A/p319454xvKjCfzY0SjBsXtCvAj5i2HXNubZyQn hndfTo6UfFGY2B4oPw4nNQrynjG+4zEoWD/7AAtwYcjXDBId9G/NjGIuqSXMCQLt fEN66mS2Pk7f3876t38ZoJQjAquOIp2byHopyAh++cNP8e5iw9m1DC8QHtFGPhbp inr0G5c1kWYcDoaoAufenPDnbRNMqtv4w7SRxejper6xZvYOA7CR5MCZbLjHF2C0 //9oKDq3101bF86uwiDacZT3bO3U/bXZvpiaMDnt5B6WQXSU6V1C3yAJA1fdcXL8 kLICZ7e/zWI6kdi0jIf5W32aHzG5A00EU1EqvOEIALgeMo+thcnzIno8sw1kI4+x nIHrxURcI//8TAAY6uxlQMWyyBkITPykjva4y/8ROIk74qnSjPUduIt9ZHuy3BkD vTv9khEN8arLFFj44HXJJXvVvzWkuoSCMZSneDCwD74vn3w++3NvAp150BG3/5eh nW9oib74Y1U6sJa2vjpcG+vDwJX0RqoE8jBxm0N9UxhmCfFn71QR1+76L33aGAXc QmhNnAITNL2Rqse6DGK0GmjDG1eZrms+f+Ea5H83h29GhuqfZiz3FCrnxNipd+jp qHbNiyPBd6Aj5FCV4BnY8FbwfarIeEjDQVnA2FylBnhMzmCKk8fil1NCD83BqMkA EQEAAYkBJQQYAQIADwUCU1EqvQIbDAUJCWYBqAAKCRBp4LBYq6mBMfd/B/9EXCQy yghe9sSxxyMpZNq2A4Q34aKwjfEZwjtvUihJcZbfC2CubTYYX/xpe4D0YH2dhaBx qIA+Rt1jbc86D0i2shJH1/qiI7zbZX62FJ4dJc+trHBjbZScobRGpH4vtXCj2Qfw UA5GPNaQ9pmjhZqU9EEJBA/eG5oXRksOOq5MW9vwQrp/SWEtekU9APH466i0ExGd bQIN41t6AqdF0478I+UBISGFpT/3WXiOAMoAYNCfkof2jff4rayM6vGP5hM5/UQN N8LW294m/9YXP4OVYST605Vb8f5AUAK37mWXNf1eniuBDcqUQW6WhoQN1b6Rq+xB T734CkMi7/YhAekm

=vU0K

----END PGP PUBLIC KEY BLOCK-----

----BEGIN PGP PUBLIC KEY BLOCK-----Version: GnuPG v1.4.14 (GNU/Linux)

#### PGP/GPG Key Length/ 4096

yF1Ece20yCk98QTX72Jvhd7sarEgF+i3xEuYtVDPXbI4P4aj6qTGFElaHccYu11z ju9nzjaLMrF7+31YfLo5mqAdjdYI2UWLHccYGKHUdDTHF83WshBdBdFaqQqu9jPT S3VfbWAV84AURnf0x/35msukvHqXhHuhd130ncBYZVhBUsnYET4ZSqNRLZ1eU/P+ LuYIt+30/KNJMYqdEUmo691q1RBBrqyfiA8yhbEn9FfiWd14+HvjKHTtjC+TrKYB 97/FY461o9KwsMwMoJ5tCYquOqjXZVsLLQqVMZZSRhNbmdtSmMtoq8JM8TVQbPYy 9q4TFkJBUmEMB2tHWqJUZ1ErsZKYr0SzfmAfOYMaKBKOmokUG9TYcqD4r53/2b01 xlEtrOYFLpjyFanrbLux/1AEXOB+1mFS4ZyRYJZ3Qlf1/UevQl/XfXnq6KU/FxHk f7MqIuTqetDYYODfYCnx4XQ2I5e7uFzJWq4LDR7BF101z+/0rmrm97RsCTY+y+re Na90q4S9mFUVyUIEvp8ulbv+KY7h37MT/DuA4N87BlkpIttBQNEyqj2D+MLx+BWX 4KJoG7PBNpnrVKT0DMdqv/jzMNIhYTCORqVWRFedyz6565y4mPVSdUAPJQARAQAB tDFiZS5zdmEqKG5vIHBhc3N3b3JkIC0qdGVzdCAyMDk2KSA8c3ZhOG11Yy5jY2Mu ZGU+iQI+BBMBAqAoBQJTUSuBAhsjBQkJZqGABqsJCAcDAqYVCAIJCqsEFqIDAQIe AQIXqAAKCRCYPFwWrKFVueUxD/9U+15YeTFyJYpL5qpm2j9pE1C8ee0jYDRIMrpm 3c/VI1EkR21NqCOIjTo2SnU/uXySJq9wSRixmcRWZTwHnNdw3YEfJP7+VUC38Sxv n6Gqw4fhoqT2opAYUevCQhIqKUKvtmUU2nkKL9Zc1e+Wzha321ifIZraWBYLxVN+ 0mu6XKbkPnNHq+UiXUECHupDL3kTI24d88tOx0dw+Xj0IAL9jS+yCkaDlpaEc/da 80qqdmqa+NSqWC581ZXJIHGAZFHvRdmuV7BdmM6a/xNa+1aiRfsrs/BNuRuuLNDw rwX430aHKhf01aq4FQQYatnG0nshncuESXdQ1hR309c1QU3Ffi91E1Dj29kqUIwT nohMkD6saE3IXLHJSNQRyHh7Q2q/RFRXMfZzfeeT7EzDwYXppj51Eqw1YKo/celF n+PzJq2MEGq5CIzskI/cVvxZQvM1Us31Hq9e411mNia8oNTcEGXnDqkZup55eXLq N911XQb4+71IVSiVw1k6yDf3iRQ2UEsYKmLsAQz0RDoz8pHi/DvoKGw1GpjLPMcM A+aG5FB5axpE/T1xXat52qT09EF8cuKoTbRdXAakEeNeFUAd8E1ENZ1Eo+i05yna K50pXGJJApSXwa9csKSItECoc6RPu0rYMLKmO20JWT0FJTnbsAbpr/okydpt4XLb aiWpgLkCDORTUSuBARAA1raf6LA2Vb4U0vuaIeO+dRwVJHpLdTVNA4YN1XSStkVJ zzsTVTfearPCDomISzB0VPFQrQVS+sM80zZHnIbgyUQmKXG+KbOs8pP+fQWaJCw4 TjFQMAvlu3PQ8svVWjGPnXRpQUjZ4BjsZv+3kFTs2GQpSQhIYDspC33OqfdADXIf /J+104nxCLnEkxld1dUkZ4FNdaWCTAz37NrQ5V6A6Md3enzATx4e7LiVkfTeyh2x 3Iyfs9TVBVi7TKQzKKRpx1xrJKmZSCtFCRmn1IblDpDEjk6ymg205cyKr0JOleEJ Ff41eW6GlG7uuCWVfoOIEtOkejaU1XWqWZ9YJ7p0P2FaZh3er1vvGkF5hsm8CotH jKbt1Y2b6pp0V9EJf6HXugbdi1HZSKX8wKHwvh44uPfs+NVSodkqxnLxCfZGH7V4 RJ1Iu918yi/vD4jv2UN5JsEtXPipqVcmeOGaKxYIz9b6WL5SHcmCDNzopM0anDhN UROFQ9q1qQZn4BTpVRae4FW2c1NZIaZrKpF9r12asyWwzwqWBIW1SAy8AjZjRH/4 J2n5XCxLhcoWNGdNZpq4xAJqC+979s1rSJN8Fa2W14Hd9MiqE4rzuN4Q9qnDYtqN iU6aMTb1tsp58QDG7n+pupA4k3jfTa0yH42spf7L8FXf6nfn8gsBMFxMv1RLEx0A EQEAAYkCJQQYAQIADwUCU1ErqQIbDAUJCWYBqAAKCRCYPFwWrKFVuWzpEACRMLbI Redzqu+6ps21oex0DqXcSyZ+3arh0EhhnvjR+sXhB9xtY6FRUb60KgyYbfwr4Dup WTP3qmthqQvERABKqQ/ujcTJVYYFWnPkb03judWFZBGJvpMHpVSakvhW37p77xHz 9B316XOpOFjopV/yuEGk6yqAaXGNFxXM6u990/tF969xfyiSMFeB5opiQ1YDCANK AF6ywi3JBnG43b6Yd9MSaB0bxCLc4tkWfQfVAJSKSODhrKJBF0s+MFVr+XRJV347 iyUNO5t3+Qqz/BnYqeM15Ck+sbz3LkEzaMe+f/1xoMkxQ2+sMX8UwWhVVDoe0/fP 26x6Thu4K+ZQM6+8NQOOwmnBQkKXKvu99qxrV1II+c3EqIXKicpGjA91y6xnZ3WK GRTydnpXM2bhm2qd2QHVK5H0jIee5fME1SKJ9PqVZuUAAiV+s2GTYfr5bza+WuG1 qZRgo11Lx/19q3EX1ce8IdaDgbIRaz31TWbLdzgAho4gxtED4+h6WUD4LOonWXDc /TKDADe+xC5nJE8DdpEtFm1c51meTdvtCN5uiYgX9AKAeBVaG/UP23qXz0PdeJLJ iuSx1GSn3wPn+hcXx5I5wAatbN5QMrWPLWb21D17Wm/vVGFLaFI7F9qqUfe4kCPR 4xxONiUP86SZV5HM9sv8QwRv1rYL951WuxQp1w==

mQINBFNRK4EBEADLASHcvcZvtJ/LwKExqxONuHHIiTNIaIx0hTsRMq5xR2YV2UGi

=m/ON

----END PGP PUBLIC KEY BLOCK-----

# PGP/GPG

[x] pretty old, widely used ever since
[x] free/libre open source software
[x] private persons (with a cause) and foundations
[x] nothing in the news, still unbroken

## Remember...

...everyone knows that the two of us are talking to each other

metadata stays plain text, like time, place, IP, system, etc. (everything besides the main body of your email/text) (sometimes you might wanna add anonymity)

# Anonymity

### VPN – Virtual Private Network ("Tunnel")

#### TOR – The Onion Router

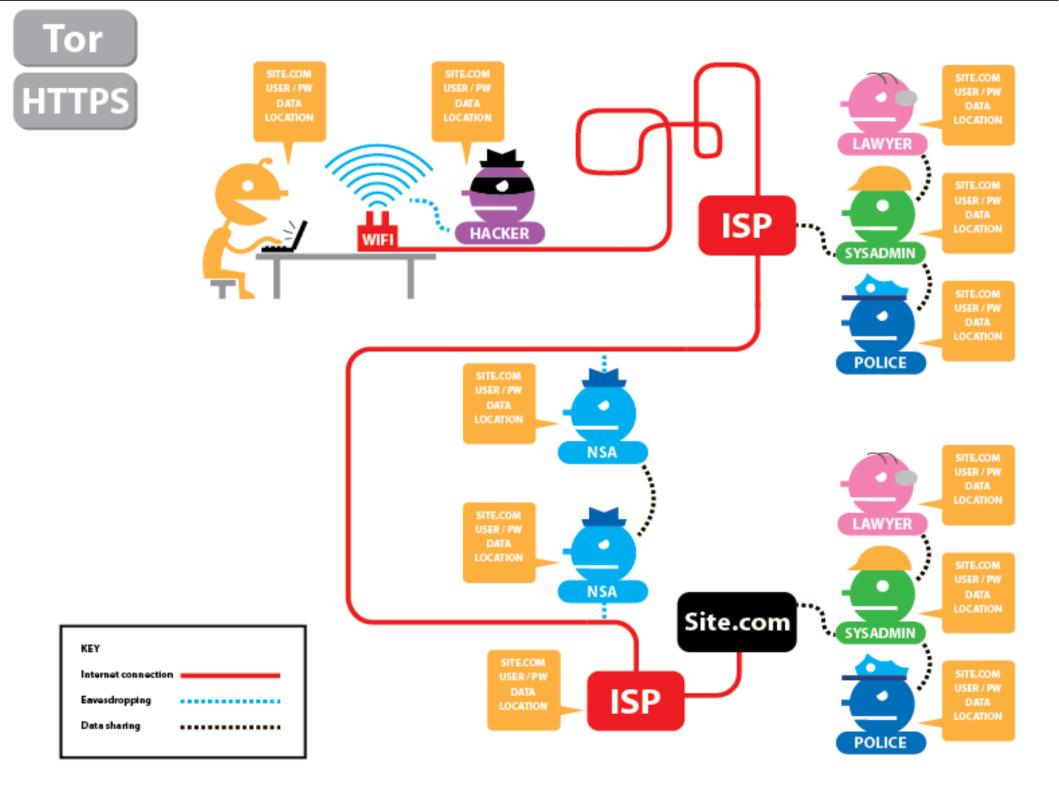

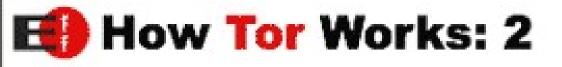

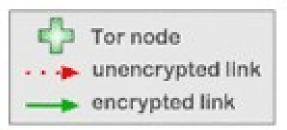

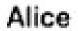

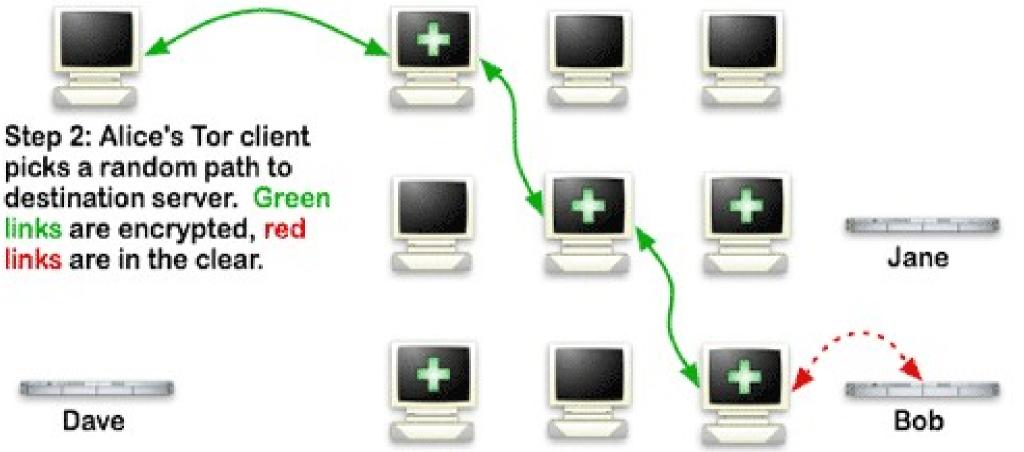

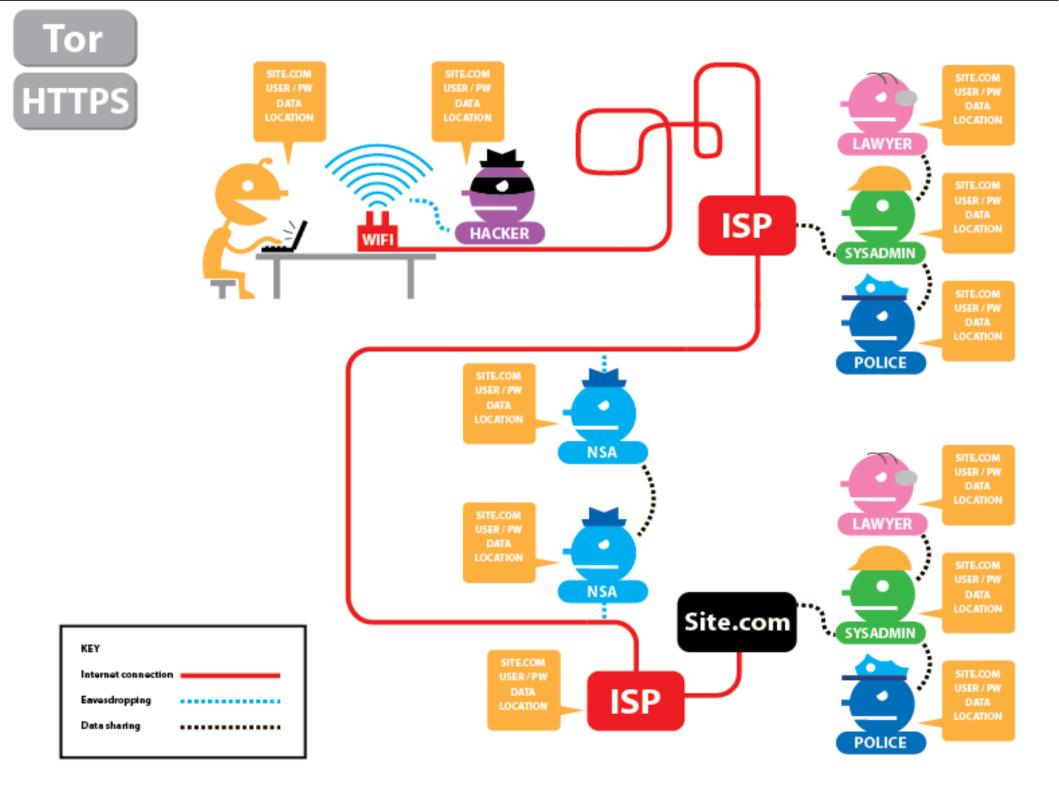

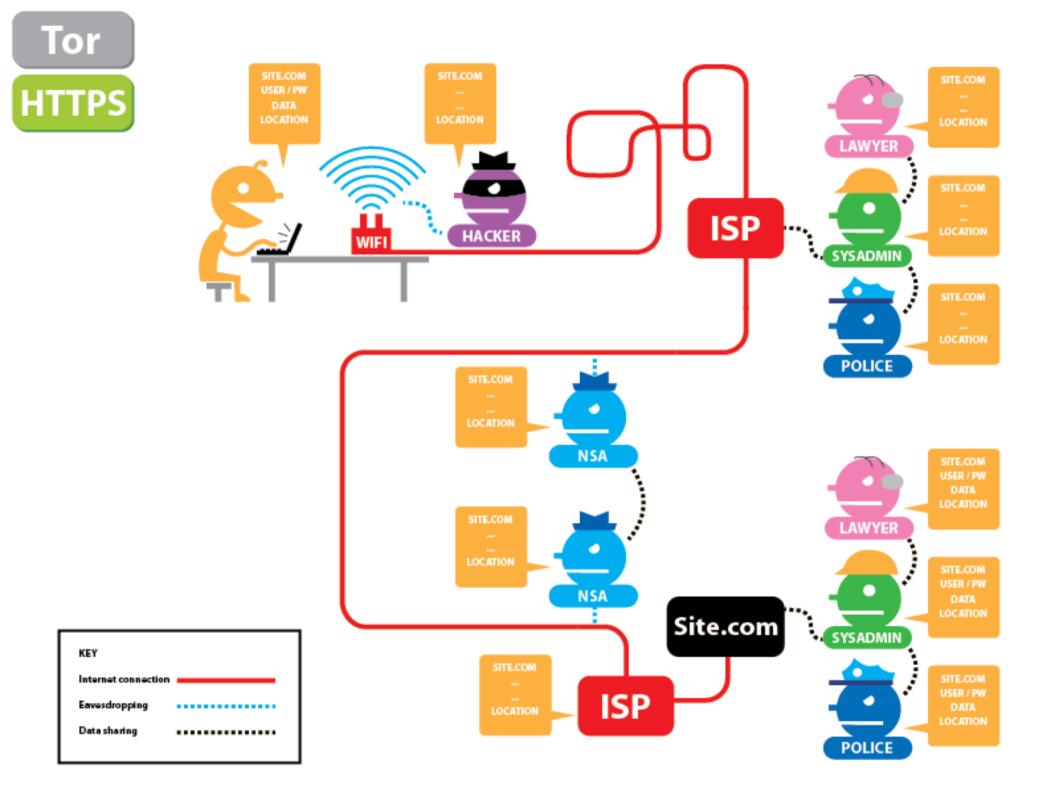

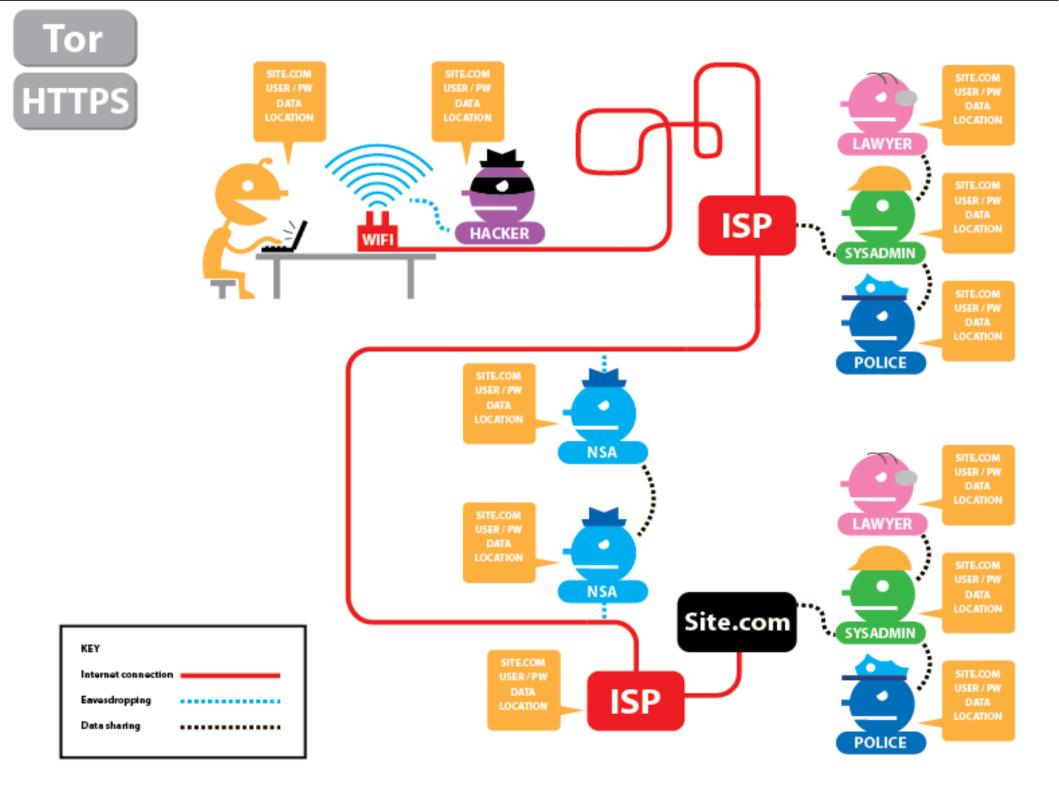

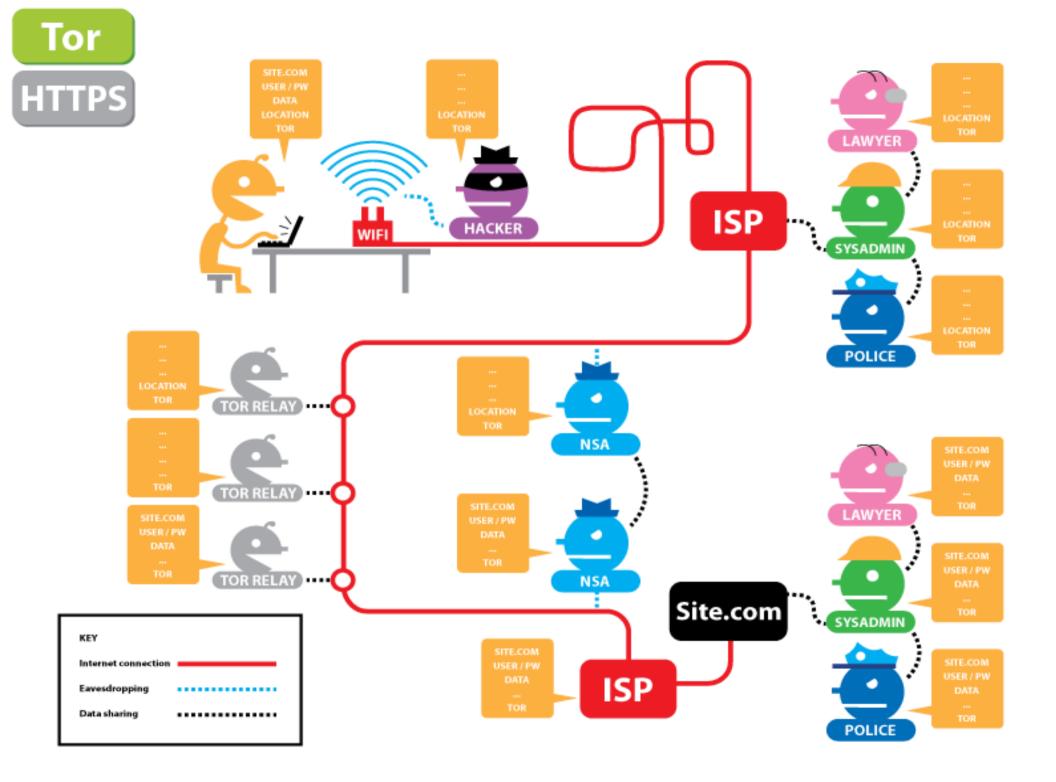

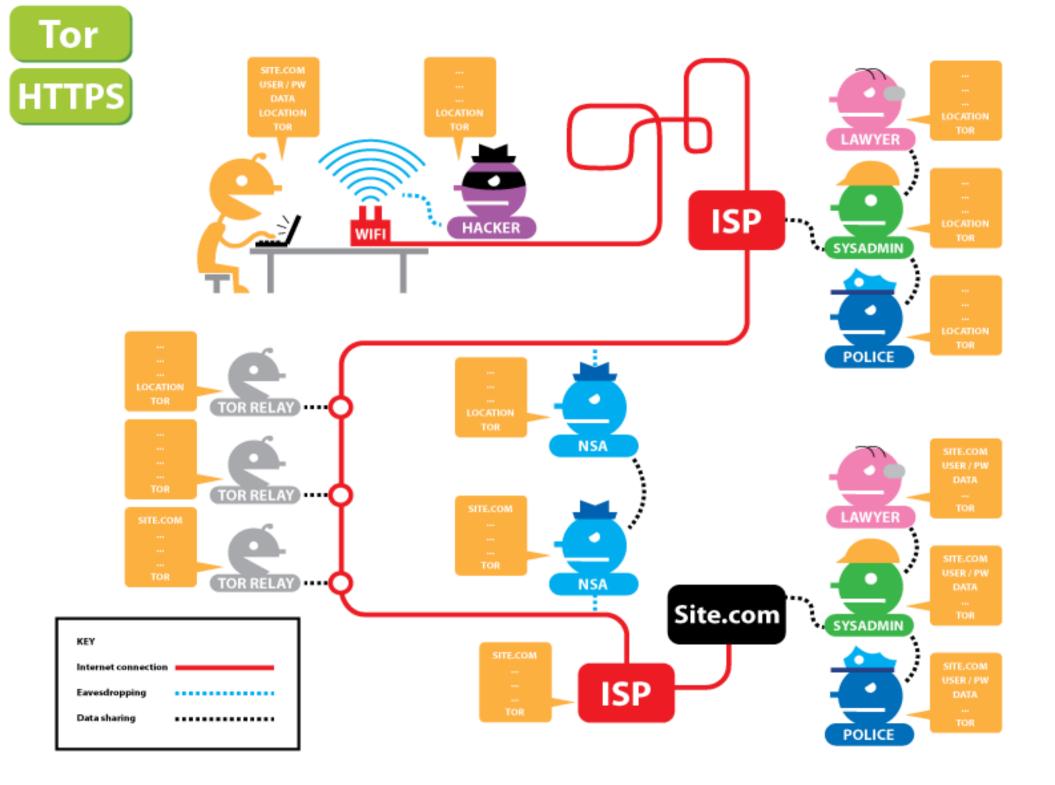

# Use Tor!

- 1. Download from torproject.org
- 2. Install
- 3. Read the warning note
- 4. Use!
- (instead of your normal browser)

## **Operating Systems** use open source. check the project/people. IRUSI contribute and serve.

## **Operating Systems**

use tails as a live system when there is something really serious for you...

tails.boum.org

File Encryption <u>TrueCrypt</u> e.g. makes hidden-hidden volumes FileVault (for apple) LUKS Linux system for encrypted disks **Full Disc encryption** (comes nowadays e.g. with Ubuntu normal installer by default) <u>GPG</u> can also be used for files

# File Deletion

Overwrite, overwrite and overwrite.

Don't forget all those / tmp files. Plenty of software exists.

Destroying physically might also be a good idea, sometimes. (letting a HDD fall while its running: good trick)

### burn HDDs with

### Thermite....

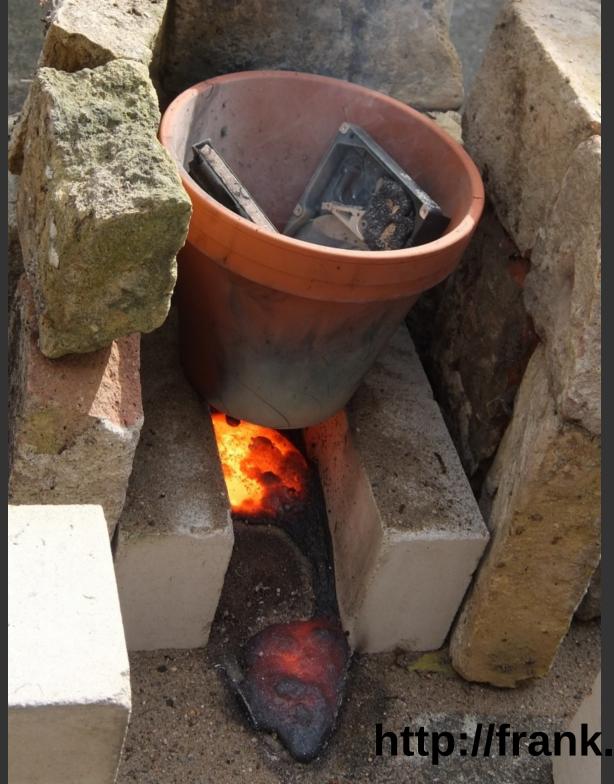

#### burn HDDs with

#### Thermite

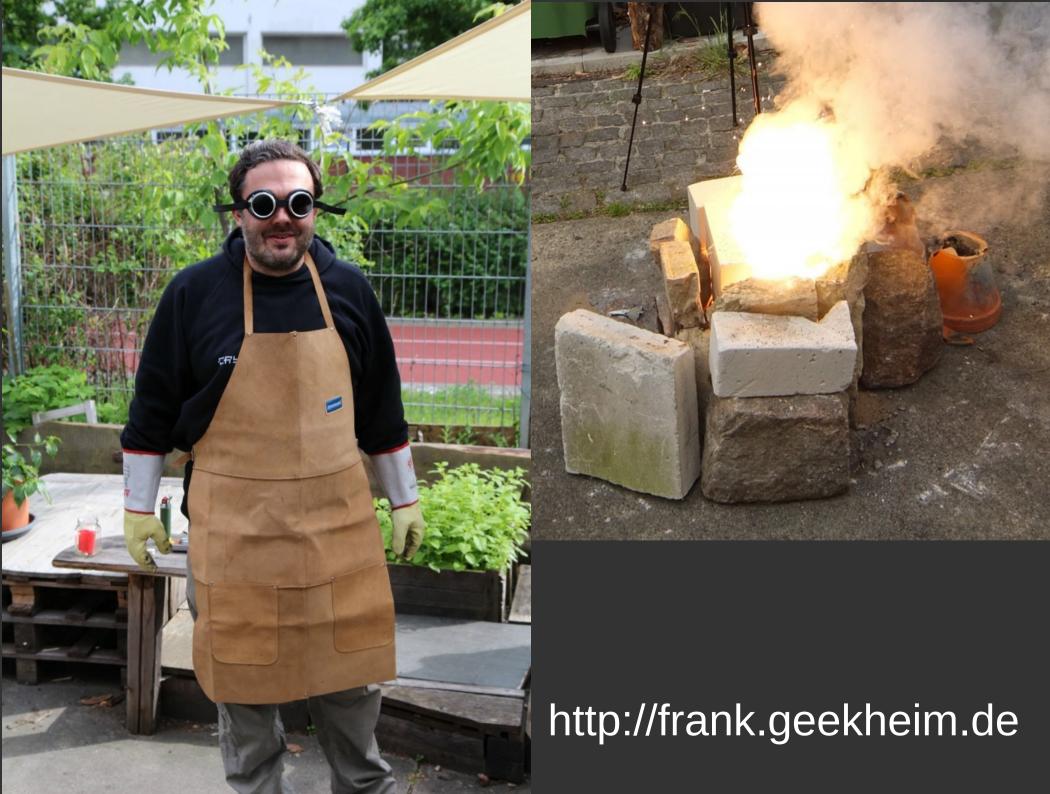

# Web Browsing

# Already mentioned

## https://

Tor

# Browser Plugins

### See list on

cryptoparty.in/brief#browser\_plugins

e.g.

- \* HTTPS-everywhere
- \* Disconnect and Ghostery

# Direct Messaging

### Example: Skype

# Already proofen that they read the messages!

(and India, US, UK read anyway)

# Use XMPP/Jabber

### Install client / app (e.g. pidgin)

- http://en.wikipedia.org/wiki/Comparison\_of\_instant\_messaging\_clients
- Choose a provider
  - jabber.org, jabber.ccc.de, riseup.net, dukgo.com
  - See huge list on: xmpp.net

# Add Encryption

#### Off The Record Messaging (OTR)

### 1. Install OTR-Plugin in your client/app

#### 2. Use it!

(Works for every Instant Messaging protocol that is supported by the client, e.g. g-talk, fb-chat, IRC)

### **Off the record?** Yes!

#### It is just a session-key

It will be thrown away afterwards So you can always say "it wasn't me!" (that is not possible with GPG though)

## Group Messaging

Jabber/xmpp can have chatrooms.

IRC (Internet Relay Chat) is 25yrs old and is still very alive. Very decentral, one can make an own network.

(Mailinglists can be encrypted, too)

## Voice

Jabber/xmpp, can also do voice and video, see e.g. http://jit.si

Mumble: designed for team speak, simple to admin, is encrypted.

Ekiga:

SoftPhone, Video Conf, Instant Messenger

<u>GPG</u>: **K9** (email) + **APG** (gpg) <u>IM</u>: **TextSecure** (OTRs msgs) <u>TOR</u>: **Orbot** works with: Orweb, Firefox, Gibberbot, DuckDuckGo (search engine), Twitter

<u>Play Store</u>: **F-Droid**, only FLOSS apps <u>Voice</u>: **RedPhone** encrypts voice (over IP) <u>SIP</u>: **Csimple** encrypts SIP ("OSTN-Project") **ObscuraCam**: blurres automatically faces etc **OsmAnd**: editable map, very good in himalaya

#### Needs to be kept clean. Don't trust google, but here you have to. Check cyanogenmod for your device.

Think about physical security. What happens in case of loss?

All software will be new on the marked, so how can I decide here what software to use?

#### Check the technology

(e.g. OTR on IM sounds reasonable).

Check the project/people.

## TRUST. CONTRIBUTE. SERVE.

# CONTRIBUTE.

## SERVE.

sva@ccc.de — twitter@sva thupten104@gmail.com beli@cis-india.org santosh@hackerearth.com — twitter@importerror THX <3

# DROP OUTS

## ALL THE Protocols

"Simpler is safer and easier."

e-mail wasn't invented to transport attachments. FTP (File Transfer Protocol) was invented at the same time nearly 50yrs back!

### Please use the whole Internet!

## direct messaging

### Example: Skype

# Already proofen that they read the messages!

(and India, US, UK read anyway)

# use xmpp/jabber

### Install client / app (e.g. pidgin)

- http://en.wikipedia.org/wiki/Comparison\_of\_instant\_messaging\_clients
- Choose a provider
  - jabber.org, jabber.ccc.de, riseup.net, dukgo.com
  - See huge list on: xmpp.net

### Extensible messaging and Presence Protocol (XMPP)

communications protocol (1999) real-time instant messaging (IM), presence information, contact list maintenance.

Extensible, also used for publish-subscribe systems, signalling for VoIP, video, file transfer, gaming, Internet of Things, social networking services.

XMPP is an open standard and interoperates with other organizations' implementations.

# add encryption

#### Off The Record Messaging (OTR)

#### 1. Install OTR-Plugin in your client/app

#### 2. Use it!

(Works for every Instant Messaging protocol that is supported by the client, e.g. g-talk, fb-chat, IRC)

## off the record? Yes!

#### It is just a session-key

It will be thrown away afterwards So you can always say "it wasn't me!" (that is not possible with GPG though)

### group messaging

Jabber/xmpp can have chatrooms.

IRC (Internet Relay Chat) is 25yrs old and is still very alive. Very decentral, one can make an own network.

(Mailinglists can be encrypted, too)

## voice

Jabber/xmpp, can also do voice and video, see e.g. http://jit.si

Mumble: designed for team speak, simple to admin, is encrypted.

Ostel for android https://guardianproject.info/wiki/Ostel

### prop outs

### Maybe still useful

### prop outs

### Maybe still useful

### Video

- Maybe the video of diffie-hellmann?
- https://www.youtube.com/watch?feature=play er\_detailpage&v=YEBfamv-\_do#t=126s

# risk management

It is all about the assets, you want to protect. Knowledge is power. Always think on the weakest link. Simpler is safer and easier. More expensive doesn't mean more secure. What's secure today may not be secure tomorrow.

There is no perfect security, it's always a Trade-Off. => Security is a process! (also: encrypt it or don't keep it!)

(ssd.eff.org)

### ressources:

<u>cryptoparty.in/brief</u>

Also: / documentation or / handbook

<u>securityinabox.org</u>/ focused on the "global south", Unfortunately screenshots etc are outdated.

ssd.eff.org/ focused on US

prism-break.org/ list of alternatives

(many more linked from there)

# who are you?

**1. Who are you?** e.g. name, profession, main interests,...

2. Why are you here, what group do you see yourself? e.g. (A) just wanna have more privacy / (B) for me it is serious...

**4. What crypto do you already use? Can you show/teach?** e.g. email (gpg), webbrowsing (tor/https/plugins), chat (jabber, otr, cryptocat), connection (vpn), file-encryption (truecrypt, etc), full disc encryption, mobile (android: sms, voice), etc...

5. What do you wanna learn? (see above)

6. Witch operating system(s) do you run? (PC + smartphone) e.g. Windows, OSX, Linux (Ubuntu), Android, iPhone, Blackberry,...

### install gnupg

The one that is doing the encryption.

http://www.gnupg.org

windows:
http://www.gpg4win.org/

Mac: https://gpgtools.org/

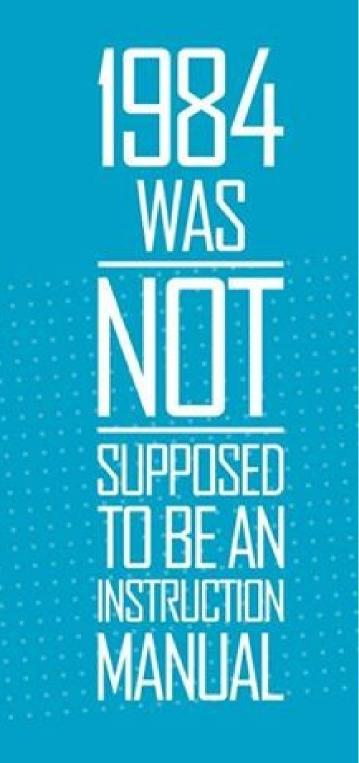

### to encode

no secret key, but code provides only obfuscation by transformation

2-way-function (encode, decode) e.g.: base64, ASCII

# to encrypt

with secret key supports confidentiality transformation

2-way-function (encrypt, decrypt) e.g.: AES, DES, RC4

### to hash

calculates a fixed size value (like cross sum 5 from 23) supports integrity shortening/abbreviation

> 1-way-function e.g.: md5, sha512

# to sign

## encrypting the hash [key, confidential/trust, 2-way]

#### supports integrity+auth e.g.: HMAC, DSA

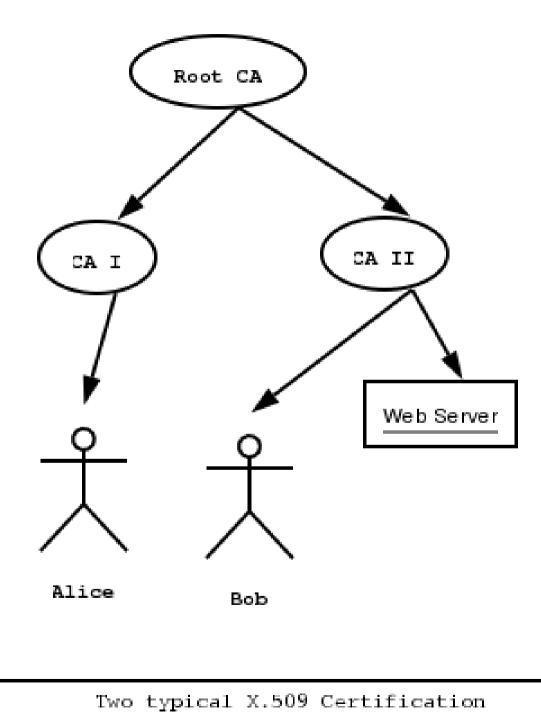

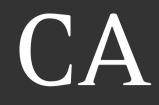

Centralized

• Digital certificates required

 Issued by a third party (cost)

• Third party has trust of sender and addressee

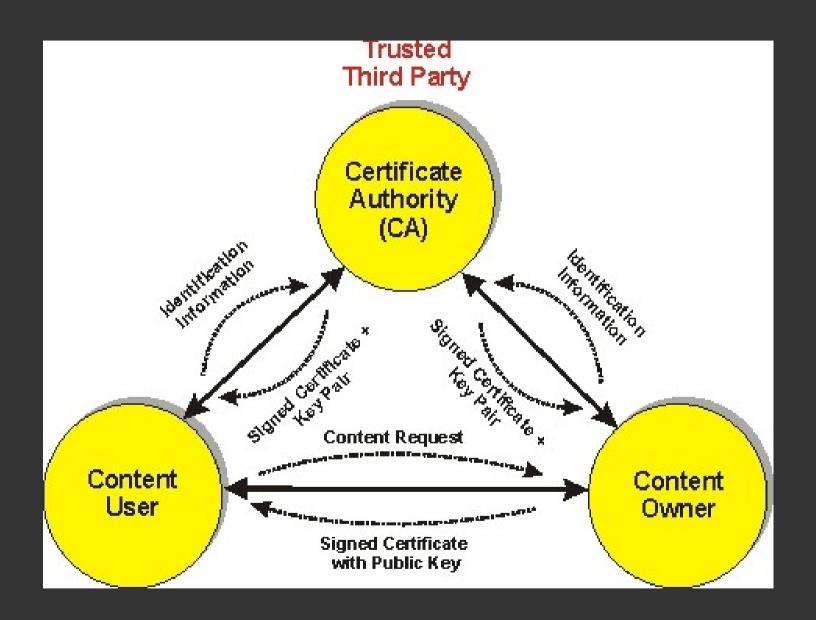

http://www.althos.com/sample\_diagrams/ag\_Digital\_Certificate\_Operation\_low\_res.jpg

# web-of-trust

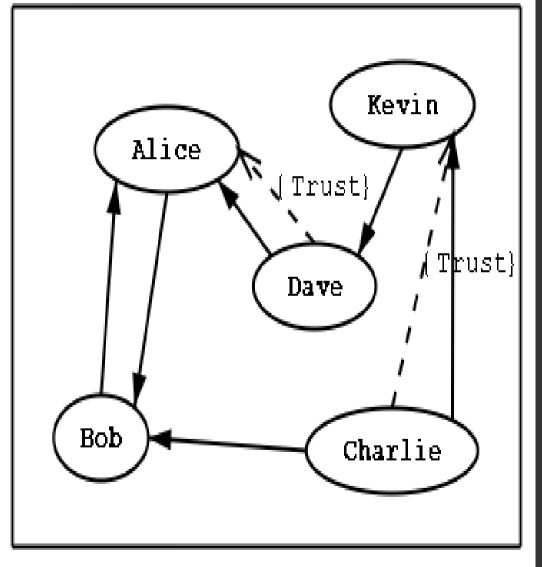

An example of the web of trust model

Decentralized

- "fault-tolerant web of confidence"
- Helpful when people do not actually meet
- Shows social web, too

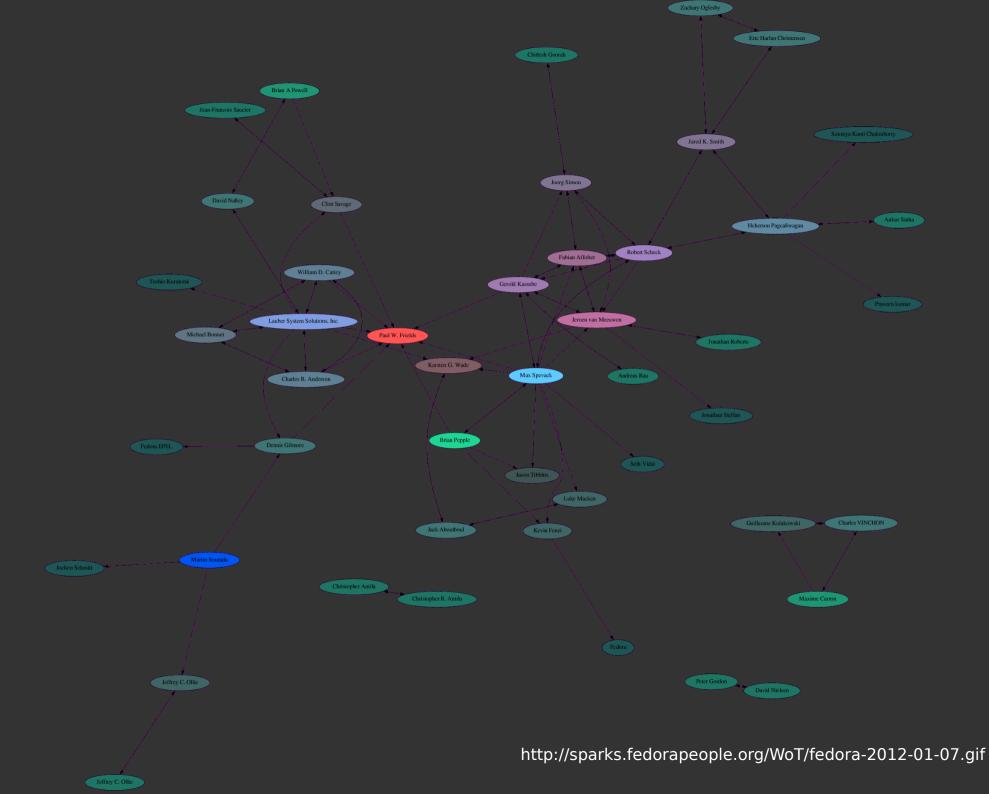

### trust models - why?

There are plenty of reasons for and against those trust models.

"subkeys without a properly trusted master key makes much sense"

PLease discuss!

### trust - implementation

#### You sign the key of an other person by checking / proving the fingerprint, with the help of your key.

Then you are now part of the web-of-trust.

## Subkey is like a "child-key" of a key. You can have many such subkeys. Main key is called masterkey.

Master key: Sign, Certify, Authorize Sub key: Sign, Encrypt (only master key can sign someone else's key)

# subkeys - why?

Make it easy to manage multiple keys.

You cannot trust all your systems, subkeys provide a way to have different trust levels for different purposes (e.g.: Android phone).

# subkeys - how?

By default, GPG master key is only for *sign, certify, authorize* 

Implicitely created: related subkey for *encryption* 

That means we see two keys in gpg --list-keys <ID> Output (or in the "key properties" in thunderbird).

# subkeys - how?

Creating another subkey for *sign:* Allows you to sign messages with the trust level of master key, can be used to sign messages only.

Creation of subkey requires secret master key. Once we have create the subkeys (for *encryption* and for *sign*) we delete master secret key.

## trust models

#### Remember the basic principles:

- Confidentiality no one else can read it
- Integrity no one else can modify
- Identity/authorization/authentication message is from the one person

## trust models

Auth: How do you know that the sender is actually the one he claims to be?

<u>Certificate Authority (CA)</u> => depends on trusted third party

<u>Web-Of-Trust</u> => depends on mutual trust

# generate keys

Choose "OpenPGP" in the thunderbird menu Choose "key management" Choose "generate" Choose "new key pair" Choose "advanced" => 4096 RSA

(plenty of tutorials with screenshots etc. in the web)

### USe!

Publish your public key: Keymanagement => right click on your key => "Upload public keys to keyserver"

Send your public key to the one next to you: "Send public key by email"

Import the key you got from the one next to you: Right click on attachement "Import key"

Send an encrypted mail to the one next to you: Write email, choose encryption, choose key, send.